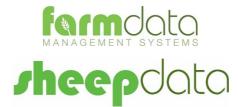

Agrident AWR300 Manual

#### **Copyright Information**

© 1978-2017, Farmdata Limited Westertown Rothienorman Aberdeenshire AB51 8US

The information contained in this manual and the accompanying software program are copyrighted and all rights are reserved by Farmdata Ltd.

Farmdata Ltd reserve the right to make periodic modifications of this product without the obligation to notify any person or entity of such revision. Copying, duplicating, selling or otherwise distributing any part of this product without the prior written consent of an authorised representative of Farmdata Ltd are prohibited.

Information contained in this document is subject to change without notice and does not represent a commitment on the part of Farmdata Ltd. The software described in this manual is furnished under a license agreement. The software may be used or copied only in accordance with the terms of this agreement.

#### **Limitations of Liability**

In no event will Farmdata Ltd or any other person involved in the creation, production or distribution of the Farmdata software be liable to you on account of any claim for any damages, including any lost profits, lost savings, or other special, incidental, consequential, or exemplary damages, including but not limited to any damages assessed against or paid by you to any third party, arising out of the use, inability to use, quality or performance of such Farmdata software and user manual, even if Farmdata Ltd or any such other person or entity has been advised of the possibility of such damages, or for any claim by any other party. In addition, Farmdata Ltd or any other person involved in the creation, production, or distribution of Farmdata software shall not be liable for any claim by you or any other party for damages arising out of the use, inability to use quality or performance of such Farmdata software and user manual, been advised of the porty for damages arising out of the use, inability to use quality or performance of such Farmdata software shall not be liable for any claim by you or any other party for damages arising out of the use, inability to use quality or performance of such Farmdata software and user manual, based upon principles of contract warranty, negligence, strict liability for the negligence of Farmdata Ltd or other tort, branch of any statutory duty, principles of indemnity or contribution, the failure of any remedy to achieve its essential purpose, or otherwise.

This does not affect your statutory rights.

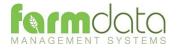

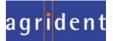

# Contents

| Sheepda   | ta – Agrident AWR300                                                              | 3  |
|-----------|-----------------------------------------------------------------------------------|----|
| Chapter   | 1 Sheepdata Setup                                                                 | 4  |
| 1.1       | Reader Settings                                                                   | 5  |
| Chapter : | 2 Stick Mode                                                                      | 6  |
| 2.2       | Upload from Reader                                                                | 7  |
| Ame       | end Read Animals                                                                  | 8  |
| Usir      | ng Readings in Occurrences                                                        | 9  |
| Chapter : | 3 Task Mode                                                                       | 10 |
| 3.1       | Download to Reader                                                                | 10 |
| Cod       | le List Selection                                                                 | 11 |
| Task      | k Selection                                                                       | 12 |
| 3.2       | Castration – Animal Records                                                       | 13 |
| 3.3       | Culling - Animal Record                                                           | 14 |
| 3.4       | Flock Purchase – Flock Records                                                    | 16 |
| 3.5       | Flock Sale – Flock Records                                                        |    |
| 3.6       | Health - Animal Records                                                           | 20 |
| 3.7       | Lambing – Not Tagging the Lambs - Add Lambs to the Flock Records - Animal Records | 22 |
| 3.8       | Lambing – Tagging the Lambs - Create Individual Lamb Records - Animal Records     | 24 |
| 3.9       | Purchase – Animal Records                                                         | 27 |
| 3.10      | Sale – Animal Records                                                             |    |
| 3.11      | Scanning Results – Animal Records                                                 | 32 |
| 3.12      | Service – Animal Records                                                          | 34 |
| 3.13      | Weighing – Animal Records                                                         | 36 |
| 3.14      | Weight from Scale – Animal Records                                                |    |
| 3.15      | Upload from Reader                                                                | 40 |
|           |                                                                                   |    |

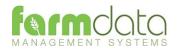

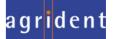

The object of this document is to explain the link and operation of the Agrident AWR300 and Sheepdata. It is divided into three sections, each explained in a chapter.

- 1. Sheepdata Setup
- 2. AWR Stick Mode
- 3. AWR/APR Task Mode

It is intended to be a guide to the main procedures you may wish to use with Sheepdata.

For detailed operation of the AWR300 reader please use in conjunction with the Agrident manuals.

These are available at <u>www.agrident.com</u> Go to Support and Software downloads.

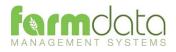

When Sheepdata has the EID Module enabled the menu options below become available. These enable the communication with a range of readers.

| SHEEPdata.                                                                                                    | Sheep Management System : Manor Farm – 🗖 🗙                                                                                                    |
|----------------------------------------------------------------------------------------------------|----------------------------------------------------------------------------------------------------|
| File Utilities Help                                                                                                    |                                                                                                    |
|                                                                                                    |                                                                                                    |
| Manor Fam Animal Records Animal Records Animal Occurrences Animal Occurrences Animal Occurrences Animal Occurrences Animal Occurrences Animal Occurrences Animal Occurrences Animal Occurrences Animal Reader Settings Upload from Reader Upload from Reader Clear Reader Animal Read Animals Clearing Inconix Import Animal Reports Animal Read Animals | Eectronic Identification         Reader Settings         Download to Reader         Upload from Reader         Clear Reader         Amend Read Animals         Iconix Import |
| Status                                                                                                    |                                                                                                    |

The AWR300 communicates through a com port. This com port has be identified and set in Sheepdata. To find the com port :-

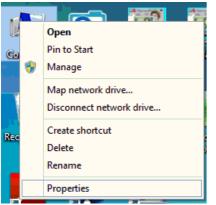

Right Click on the Computer > Monitors > 📮 Network adapters Icon on the screen or click on Ports (COM & LPT) the Start button and right Standard Serial over Bluetooth link (COM10) Standard Serial over Bluetooth link (COM5) click on the Computer Icon. USB Serial Device (COM6) > 🚔 Print queues Click Properties. > D Processors Security devices **Click Device Manager** Software devices > **Click on Ports** Note the Com No. of the USB Serial Device

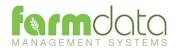

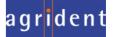

| \$               | Reader Setup 🛛 🗕 🗖 🗙      |
|------------------|---------------------------|
| Setup Date / Tim | e   <u>W</u> eigher       |
| Manufacturer:    | Agrident v                |
| Reader:          | APR 500 🗸                 |
| Port:            | COM6 V                    |
| Baud Rate:       | 9600 🗸                    |
| Reader ID:       |                           |
|                  |                           |
|                  |                           |
| <u>G</u> et Item | Set Item Cancel Exit Help |

Set Manufacturer as Agrident.

Set Reader. For **Stick Mode**, as AWR100

For Task Mode set as APR500

- Port. Select the port from the drop-down.
- Baud Rate Set as 9600
- Reader ID Not available for the Agrident AWR

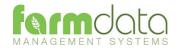

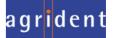

Stick Mode uses the simple system of recording a series of tags. This is transferred back to Sheepdata and used in occurrences to update the animal records.

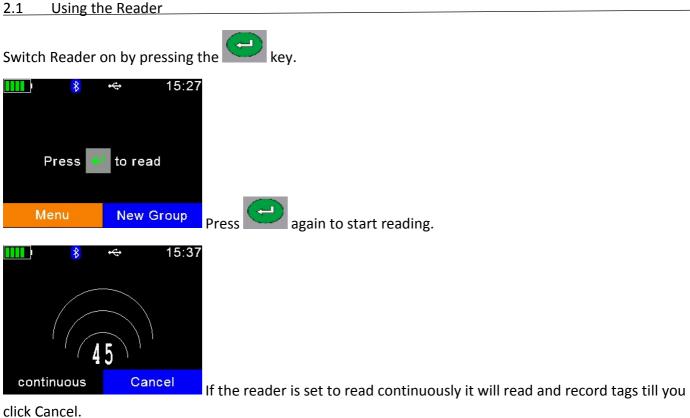

New Group.

To create a new group on the reader click New Group.

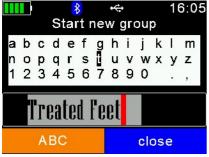

You may name the group as required and click

Start reading is the same way.

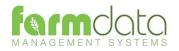

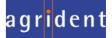

This transfers the information recorded on the AWR300 back to the PC.

| \$               | Upload from Reader 🛛 – 🗖 🗙     |
|------------------|--------------------------------|
| Options          |                                |
| Upload Histories | : O Clear Histories:           |
|                  | O Clear Tags and Actions:      |
|                  |                                |
|                  |                                |
|                  |                                |
|                  |                                |
| <u>S</u>         | tart <u>Ex</u> it <u>H</u> elp |

1 Upload Histories - Click Start to transfer data to records.

| Upload from Reader                                     |  |
|--------------------------------------------------------|--|
| The upload from the Reader was completed successfully. |  |
| <u>Y</u> es <u>N</u> o                                 |  |

If you wish to clear the recorded data from the reader click Yes.

- 2 Clear Histories Will clear the recorded data from the reader. Take care that you have transferred all the data you need before doing this.
- 3 Clear Tags and Actions Will Clear any animal records and action lists from the reader. Download will need to be used to repopulate the reader.

The recordings are imported into a holding section of the program. They stay in this holding section until they are used in an occurrence routine.

To check or amend the data in the holding section go to Amend Read Animals.

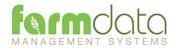

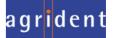

# Imported reader data can be checked here.

|                  |                            |                    | and the second second second second | -         |
|------------------|----------------------------|--------------------|-------------------------------------|-----------|
| This routine can | be used to Change the Grou | up or Clear any Ta | ags and Histories uploaded from the | e Reader. |
| Items:           | All                        | ~                  | New Group: 0                        |           |
| nimals           |                            |                    | Selected: Available:                | Total:    |
| Type: All        | ✓ Include: All             |                    |                                     | 17        |
| Date             | Electronic Tag             | Group              | Occurrence Value                    |           |
| 21/12/2016       | 826070129703920            | 5                  | Other                               | ~         |
| 21/12/2016       | 826070129703627            | 5                  | Other                               |           |
| 21/12/2016       | 826070129703636            | 5                  | Other                               |           |
| 21/12/2016       | 826070129703931            | 5                  | Other                               |           |
| 21/12/2016       | 826070129703900            | 5                  | Other                               |           |
| 21/12/2016       | 826070129703953            | 5                  | Other                               |           |
| 21/12/2016       | 826070129703949            | 5                  | Other                               |           |
| 21/12/2016       | 826070129703899            | 5                  | Other                               |           |
| 21/12/2016       | 826012345600006            | 5                  | Other                               |           |
| 21/12/2016       | 826012345600016            | 5                  | Other                               |           |
|                  | 826070129703627            | 6                  | New Tag                             |           |
|                  | 826070129703899            | 6                  | New Tag                             |           |
|                  | 826070129703900            | 6                  | New Tag                             |           |
|                  | 826070129703920            | 6                  | New Tag                             |           |
|                  | 826070129703931            | 6                  | New Tag                             | ~         |

The recordings are shown in the order in which they were read.

The Group separates the lots as read on the reader.

Groups can be changed by selecting the required animals, changing the number in New Group and saving.

New Tag - Tags which are not recognised as already in the system are labelled as "New Tag". Regardless of which action has been recorded against them they will only be available in the Purchase routines.

Any errors or unwanted readings can be highlighted and deleted.

Numbers are removed when they are used in the relevant occurrence.

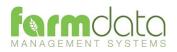

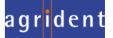

Occurrences recorded on the reader should be imported into the records in the appropriate occurrence routine.

| Details         To:         Home Fam         ✓         Add:           Sex:         Female         ✓         Haulier:         Animal Transpot Co.         ✓         Add:           Born:         2011         ✓         Vehicle No:         ✓         Add:         Weight (Total):         0.00         ✓         Invoice No:           Breed:         Texel X         ✓         Add:         Weight (Total):         0.00         ✓         Invoice No:           From:         The Mart         ✓         Add:         Price (Total):         0.00         ✓         Invoice No:           Animals         Ewes:         Lambs:         Total:         Comment:         ✓         5         0         5           Far Number         Bom         Sex         Breed         Include         Official Tag           ✓         0002         01/01/2011         Female         TXLX         ✓         UK012345600002           00006         01/01/2011         Female         TXLX         ✓         UK012345600006           00016         01/01/2011         Female         TXLX         ✓         UK012345600016           00718         01/01/2011         Female         TXLX         ✓         UK02                                                                                                    | n)              |                    | Purchas                  | es             |                          |              |
|----------------------------------------------------------------------------------------------------|-----------------|--------------------|--------------------------|----------------|--------------------------|--------------|
| Sex:       Female       Haulier:       Animal Transport Co.       Add:         Born:       2011       Vehicle No:       Invoice No:         Breed:       Texel X       Add:       Weight (Total):       0.00       Invoice No:         From:       The Mart       Add:       Price (Total):       0.00       Invoice No:         Comment:       Animals       Ewes:       Lambs:       Total:         Animals       Eves:       Lambs:       Total:         Type:       Reader       Location:       Group 2       ✓       5       0       5         Ear Number       Bom       Sex       Breed       Include       Official Tag         •       0.002       01/01/2011       Female       TXLX       UK012345600002         0006       01/01/2011       Female       TXLX       UK012345600016         00016       01/01/2011       Female       TXLX       UK012345600016         00016       01/01/2011       Female       TXLX       UK012345600016                                                                                                    | Details         |                    |                          |                |                          |              |
| Born:       2011       Image: Construct of the period of the period of the peri | Date:           | 10/09/2012 🗸       | То                       | : Hor          | me Farm                  | ✓ Add:       |
| Breed:       Texel X       ✓       Add:       Weight (Total):       0.00       ⇒       Invoice No:         From:       The Mart       ✓       Add:       Price (Total):       0.00       ⇒          Comment:       ✓       Add:       Price (Total):       0.00       ⇒          Animals       Ewes:       Lambs:       Total:           Animals       Ewes:       Lambs:       Total:          Type:       Reader       Location:       Group 2       ✓       5       0       5         Ear Number       Bom       Sex       Breed       Include       Official Tag         0/002       01/01/2011       Female       TXLX       ✓       UK012345600002         00006       01/01/2011       Female       TXLX       ✓       UK012345600006         00016       01/01/2011       Female       TXLX       ✓       UK012345600016         00718       01/01/2011       Female       TXLX       ✓       UK024422000718                                                                                                    | Sex:            | Female             | <ul> <li>✓ Ha</li> </ul> | ulier: Anir    | mal Transport Co.        | ✓ Add:       |
| From:       The Mart       Add:       Price (Total):       0.00       Image: Comment:         Animals       Ewes:       Lambs:       Total:         Type:       Reader       Location:       Group 2       V       5       0       5         Ear Number       Bom       Sex       Breed       Include       Official Tag         0/002       01/01/2011       Female       TXLX       Image: WK012345600002         00006       01/01/2011       Female       TXLX       Image: WK012345600006         00016       01/01/2011       Female       TXLX       Image: WK012345600016         00016       01/01/2011       Female       TXLX       Image: WK024422000718                                                                                                    | Bom:            | 2011 ≑             | Ve                       | hicle No:      |                          |              |
| From:       The Mart       Add:       Price (Total):       0.00       Image: Comment:         Animals       Ewes:       Lambs:       Total:         Type:       Reader       Location:       Group 2       V       5       0       5         Ear Number       Bom       Sex       Breed       Include       Official Tag         0/002       01/01/2011       Female       TXLX       Image: WK012345600002         00006       01/01/2011       Female       TXLX       Image: WK012345600006         00016       01/01/2011       Female       TXLX       Image: WK012345600016         00016       01/01/2011       Female       TXLX       Image: WK024422000718                                                                                                    | Breed:          | ;                  | ✓ Add:                   | Weight (Tota   | i): 0.00 🚔               | Invoice No:  |
| Comment:         Ewes:         Lambs:         Total:           Animals         Ewes:         Lambs:         Total:           Type:         Reader         V         D         D           Ear Number         Bom         Sex         Breed         Include         Official Tag           0/002         01/01/20/1         Female         TXLX         V         UK012345600002           00006         01/01/20/11         Female         TXLX         V         UK012345600006           00016         01/01/2011         Female         TXLX         V         UK012345600016           00016         01/01/2011         Female         TXLX         V         UK012345600016           00718         01/01/2011         Female         TXLX         V         UK024422000718                                                                                                    | From:           | The Mart           |                          | Price (Total): |                          |              |
| Animals         Ewes:         Lambs:         Total:           Type:         Reader         ✓         Location:         Group 2         ✓         5         0         5           Ea/ Number         Bom         Sex         Breed         Include         Official Tag           0/002         01/01/2011         Female         TXLX         ✓         UK012345600002           00006         01/01/2011         Female         TXLX         ✓         UK012345600006           00016         01/01/2011         Female         TXLX         ✓         UK012345600016           00718         01/01/2011         Female         TXLX         ✓         UK024422000718                                                                                                    |                 |                    | • <u>Aud</u> .           | Thee (Total).  | •                        |              |
| Ewes:         Lambs:         Total:           Type:         Reader         Location:         Group 2         ✓         5         0         5           Ear Number         Bom         Sex         Breed         Include         Official Tag           0/002         01/01/2011         Female         TXLX         ✓         UK012345600002           00006         01/01/2011         Female         TXLX         ✓         UK012345600006           00016         01/01/2011         Female         TXLX         ✓         UK012345600016           00718         01/01/2011         Female         TXLX         ✓         UK024422000718                                                                                                    | Commerit:       |                    |                          |                |                          |              |
| Ear Number         Bom         Sex         Breed         Include         Official Tag           •         0/002         01/01/2011         Female         TXLX         •         UK012345600002           00006         01/01/2011         Female         TXLX         •         UK012345600006           00016         01/01/2011         Female         TXLX         •         UK012345600016           00718         01/01/2011         Female         TXLX         •         UK024422000718                                                                                                    | Animals         |                    |                          |                | Ewes: Lam                | bs: Total:   |
| 0/002         01/01/20/1         Female         TXLX         ✓         UK012345600002           00006         01/01/2011         Female         TXLX         ✓         UK012345600006           00016         01/01/2011         Female         TXLX         ✓         UK012345600016           00018         01/01/2011         Female         TXLX         ✓         UK012345600016           00718         01/01/2011         Female         TXLX         ✓         UK024422000718                                                                                                    | Type: Read      | er 🗸 Location: Gro | up 2                     | <b>~</b>       | 5                        | 0 5          |
| 00006         01/01/2011         Female         TXLX         Image: Vicinity of the state of the state           | Ear Numbe       | er Born            | Sex                      | Breed          | Include Of               | ficial Tag   |
| 00016         01/01/2011         Female         TXLX         Image: View of the state of the state of            | ► 0/002         | 01/01/2011         | Female                   | TXLX           | V UK                     | 012345600002 |
| 00718 01/01/2011 Female TXLX VK024422000718                                                                                                    |                 | 01/01/2011         | Female                   | TXLX           |                          | 012345600006 |
|                                                                                                    |                 | 01/01/2011         | Female                   |                |                          | 012345600016 |
| 00724 01/01/2011 Female TXLX ✔ UK024422000724                                                                                                    | / 0071\$        | 01/01/2011         | Female                   | TXLX           | VK UK                    | 024422000718 |
|                                                                                                    | 00724           | 01/01/2011         | Female                   | TXLX           | UK UK                    | 024422000724 |
|                                                                                                    |                 |                    | _                        |                |                          |              |
|                                                                                                    |                 |                    |                          |                |                          |              |
|                                                                                                    |                 | Select             | Delete R                 | efresh E       | <u>x</u> it <u>H</u> elp | $\sum$       |
|                                                                                                    | quired occurrer |                    |                          |                |                          |              |

Set the Details for this batch of tags.

Select Reader in Type. In Location you can select a Group from the reader.

The tags will be shown in the screen. Click Select to select all the animals. Remove the tick in include in any you don't want to record.

Click Save and the records will be updated.

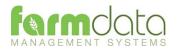

Set Reader as AWR300 to load Task Mode

Task Mode uses pre-set routines to capture data. These routines are written by Farmdata.

Up to 9 "Tasks" can be loaded onto the reader at any one time. Sheepdata currently has 13 Tasks available.

Each task requires several data entries to be made. These can be manual entries, selections from lists or data captured by the reader. These entries make up the complete information required to make a full entry of an occurrence in Sheepdata. On upload from the reader the individual animals' records are updated without any further user input.

# 3.1 Download to Reader

Select the Animals, Occurrences (Tasks) and Code (Selection) Lists to put on the reader.

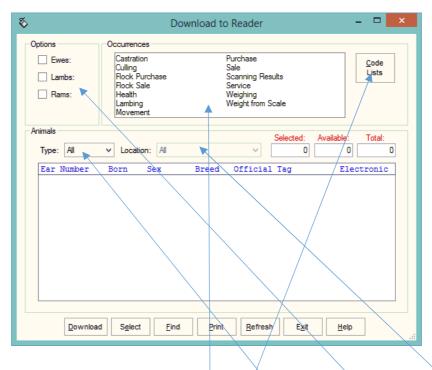

# Animal Selection

The animal records you are going to work with should be selected under Options.

If you want to select a particular group of animals select/Group in Type and then the group in Location.

The Tasks you require should be highlighted in Occurrences.

The required Selection Lists should be selected in Code Lists as described below.

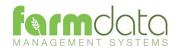

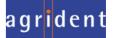

### Code List Selection

Many of the Tasks require entries to be made from selection lists in sheepdata. The Health Treatment Task obviously require Drugs and Health options.

| \$                     | Download to Reader - Code List                                                         | ×        |
|------------------------|----------------------------------------------------------------------------------------|----------|
| Breeds Colours Cull Dr | rugs   Hauliers   Health   Inseminators   Lambing   Location   Sale   Scamning   Sires |          |
| Bluefaced Leic X       | BFDX FF                                                                                | <u> </u> |
| Bluefaced Leicester    | BFD FF                                                                                 |          |
| Border Leicester       | BIC FF                                                                                 |          |
| Charollais             | CRL FF                                                                                 |          |
| Cheviot                | CEV FF                                                                                 |          |
| Easycare               | EZE FF                                                                                 |          |
| Jacob                  | JAC FF                                                                                 |          |
| Merino                 | MEO FF                                                                                 |          |
| North Country Chevio   | NCC FF                                                                                 |          |
| Shetland               | SHD FF                                                                                 |          |
| Southdown              | STH FF                                                                                 |          |
| Suffolk                | SUF FF                                                                                 |          |
| Texel                  | TXL FF                                                                                 |          |
| Texel X                | TXLX FF                                                                                | ×        |
|                        |                                                                                        |          |
|                        | QK         Select         Remove         Cancel         Help                           |          |

For each required list click into the relevant tab and highlight the entries you want to be able to select from on the reader.

The Lists which are required for each task is detailed in the relevant sections later in the manual.

The selections are maintained by the program and can be amended as required.

| Options<br>Ewes:<br>Lambs:<br>Rams: | Occurrenc<br>Castratic<br>Culling<br>Flock P<br>Flock S<br>Health<br>Lambing<br>Moveme | es<br>on<br>urchase<br>ale |              | Purchase<br>Sale<br>Scanning Results<br>Service<br>Weighing<br>Weight from Scale | _ Code<br>Lists        |
|-------------------------------------|----------------------------------------------------------------------------------------|----------------------------|--------------|----------------------------------------------------------------------------------|------------------------|
| Animals<br>Type: All                | ✓ Locatio                                                                              |                            |              | v 58                                                                             | Vailable: Total:       |
| Ear Number                          | Born                                                                                   | Sex                        | Breed        | Official Tag                                                                     | Electronic             |
| 00228                               | 22/03/12                                                                               | Female                     | TXL          | UK012345600228                                                                   | 826012345              |
| 00229                               | 22/03/12                                                                               | Ram                        | TXL          | UK012345600229                                                                   | 826012345              |
| 00232                               | 30/11/12                                                                               | Female                     | TXL          | UK012345600232                                                                   | 826012345              |
| 00233                               | 30/11/12                                                                               | Male                       | TXL          | UK012345600233                                                                   | 826012345              |
| 00720                               | 09/02/12                                                                               | Ram                        | TXL          | UK024422000720                                                                   | 826024422              |
| 01296                               | 27/11/12                                                                               |                            | TXL          | UK058299801296                                                                   | 826058299              |
| 10006                               | 17/02/12                                                                               | Female                     | TXL          | UK012345610006                                                                   | 826012345              |
| 10013                               | 17/02/12                                                                               | Female                     | TXL          | UK012345610013                                                                   | 826012345              |
| 10014                               | 17/02/12                                                                               | Ram                        | TXL          | UK012345710014<br>UK024422000656                                                 | 826012345<br>826024422 |
| 00656<br>00657                      | 01/03/08<br>01/02/08                                                                   | Ram<br>Ram                 | TXL<br>TXL   | UK024422000656<br>UK024422000657                                                 | 826024422              |
| Downlo                              |                                                                                        | <u>F</u> ind               | <u>Print</u> | <u>R</u> efresh E <u>x</u> it                                                    |                        |

Once your selections have been made Click **Download**.

When Download is complete you may disconnect the reader.

| <b>D</b> , | Download to Reader   | × |
|------------|----------------------|---|
| Down       | iloading Occurrences |   |
|            | Cancel               |   |

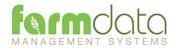

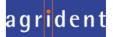

To use a Task on the AWR300

Select the Menu button.

|                               | Me<br>Me<br>New Group                                                    | +⇔ 10:46<br>enu         | 3         |
|-------------------------------|--------------------------------------------------------------------------|-------------------------|-----------|
|                               | Tasks<br>Data<br>Print<br>Setup                                          |                         |           |
| Scroll down to Task Mode      | Back                                                                     | Exit                    | and press |
|                               | Task: 0<br>Start New Con<br>Show Memory<br>Choose Anoth<br>Browse Task [ | trol<br>Info<br>er Task |           |
| Scroll to Choose another Task | Back                                                                     | Exit                    | and press |

Other options on this screen

Show Memory Info: Gives an indication of the number of records the machine can record.

Choose Another Task: Returns to the screen with the list of available tasks.

Browse Task Data: Shows the list of records already created in task mode.

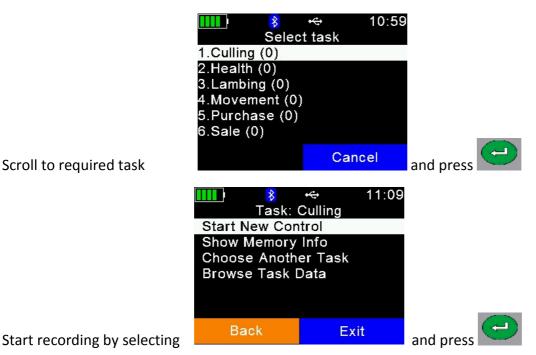

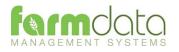

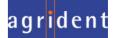

No Selection Lists are required.

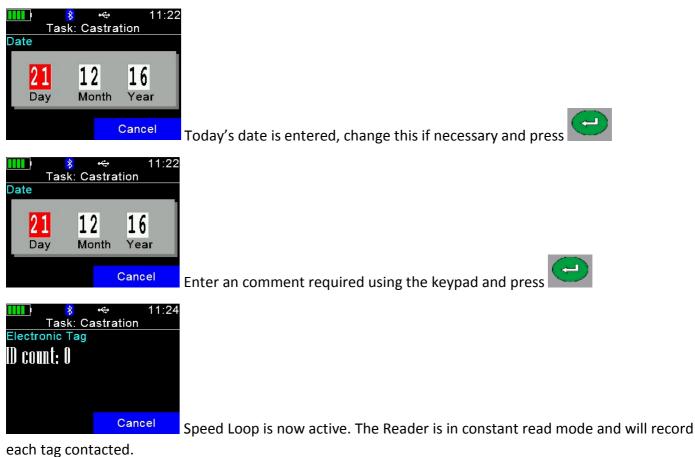

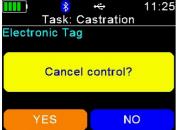

To stop/pause the Speed Loop select Cancel twice.

To restart the Speed Loop select No.

To stop the Speed Loop select Yes

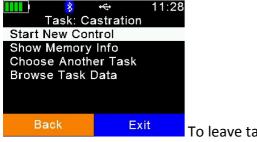

To leave task mode select Exit.

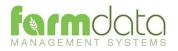

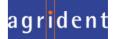

Selection Lists required are Cull, Location and Haulier.

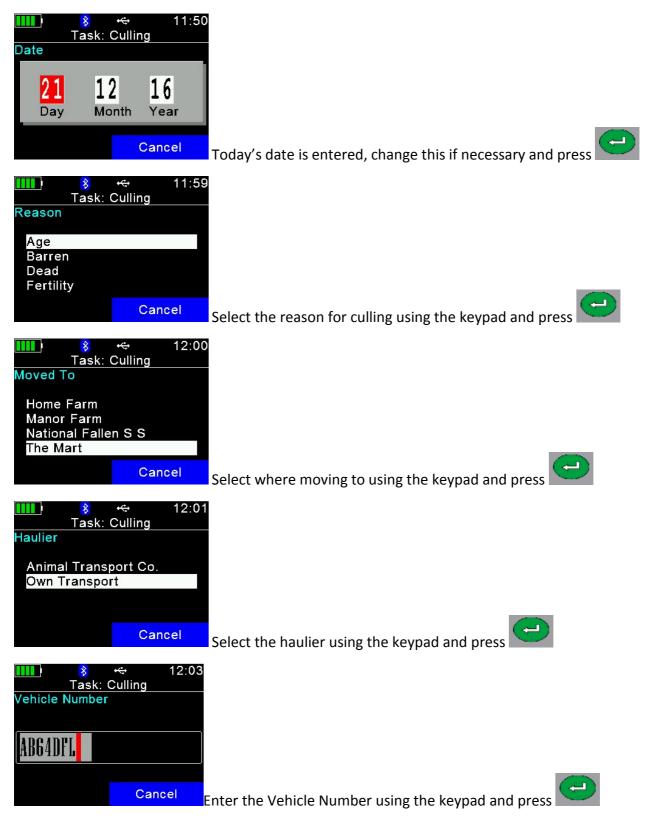

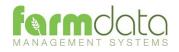

| I 2:05<br>Task: Culling Price Cancel Enter the price using the keypad and press                                   |
|----------------------------------------------------------------------------------------------------|
| Image: Sector Comment         Comment         Cancel         Enter an comment required using the keypad and press |
| Image: Speed Loop is now active. The Reader is in constant read mode and                                          |

record each tag contacted.

To stop/pause the Speed Loop select Cancel twice.

To restart the Speed Loop select No.

To stop the Speed Loop select Yes

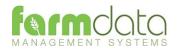

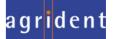

will

Selection Lists required are Breed, Location and Haulier

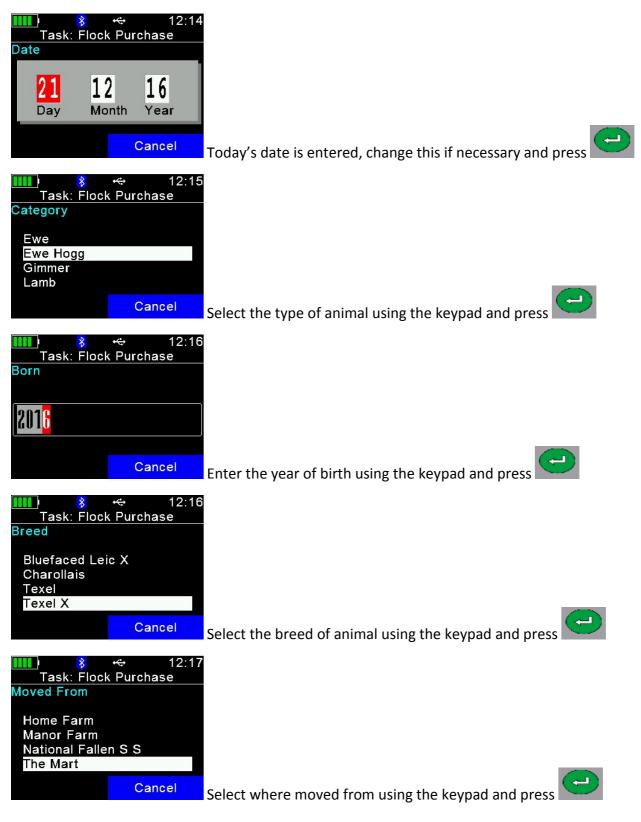

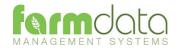

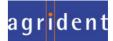

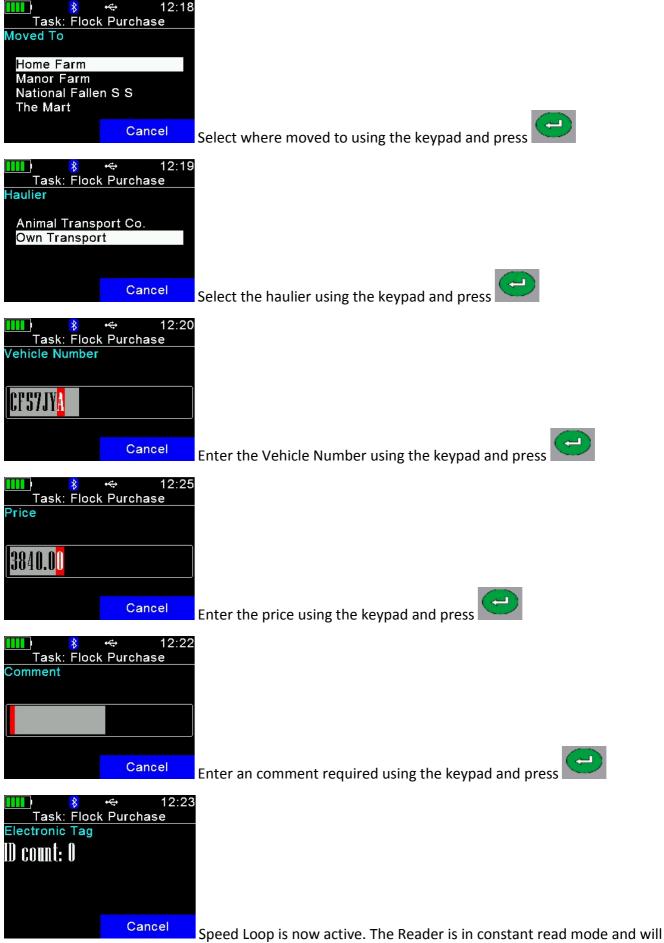

record each tag contacted. To stop/pause the Speed Loop select Cancel twice.

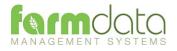

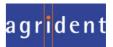

## Selection Lists required are Breed, Location and Haulier

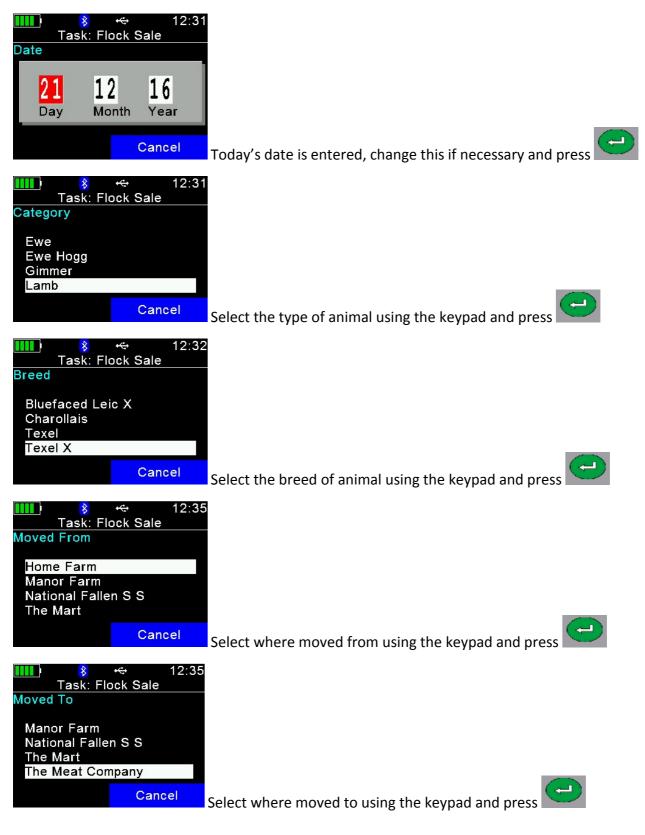

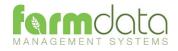

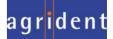

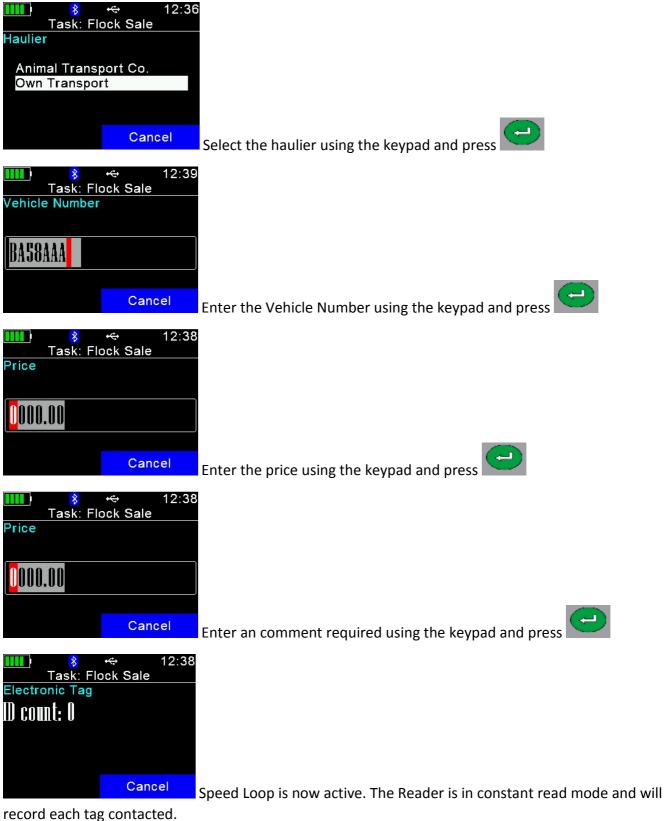

To stop/pause the Speed Loop select Cancel twice.

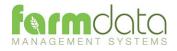

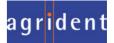

Selection Lists required are Health and Drug.

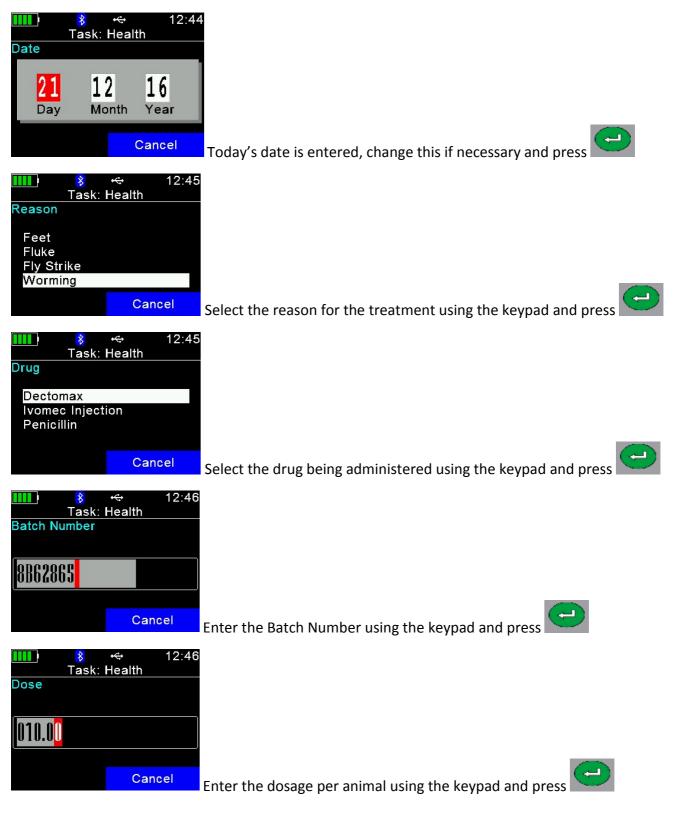

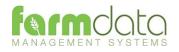

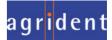

| Image: Cancel   Enter the name of the operator using the keypad and press     |
|-------------------------------------------------------------------------------|
| Image: Cancel   Enter any comment required using the keypad and press         |
| Image: Speed Loop is now active. The Reader is in constant read mode and will |

record each tag contacted.

To stop/pause the Speed Loop select Cancel twice.

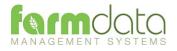

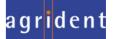

Selection Lists required are Sire, Lambing.

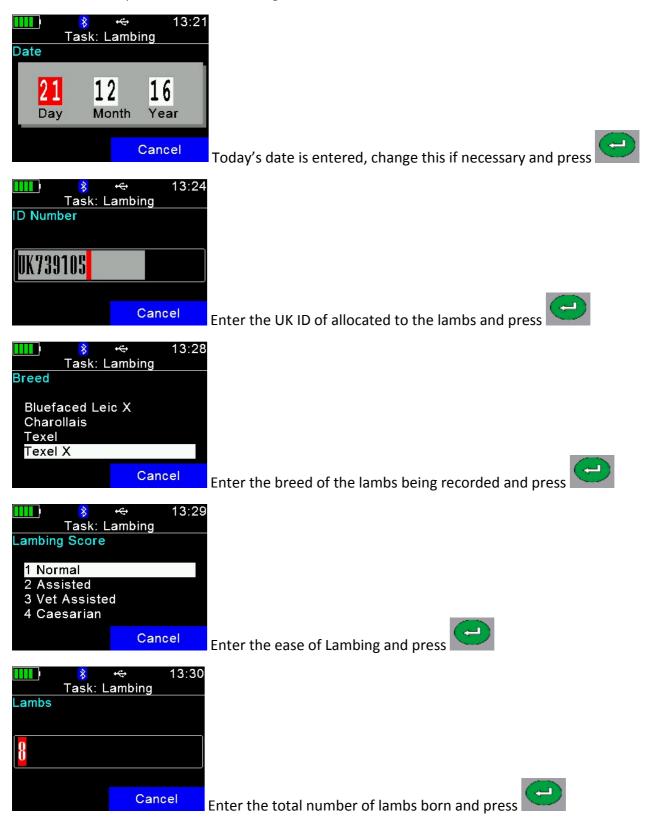

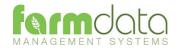

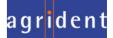

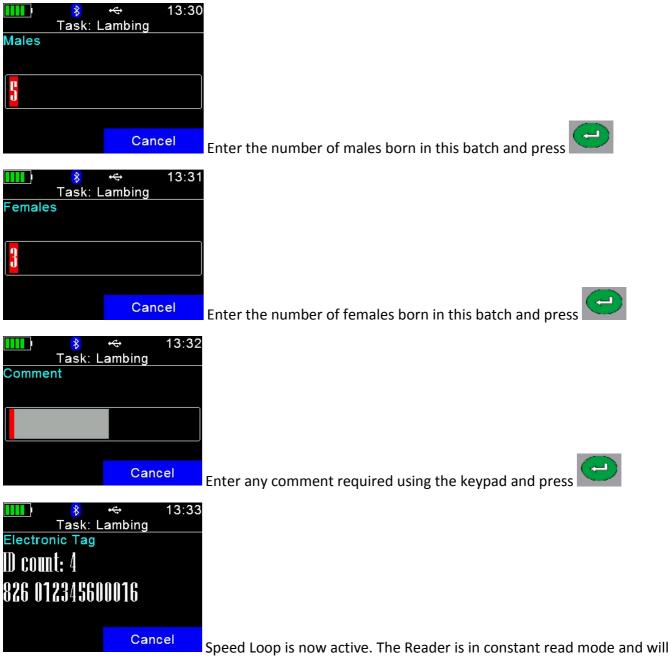

record each ewe's tag contacted.

To stop/pause the Speed Loop select Cancel twice.

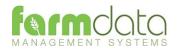

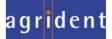

Selection Lists required are Sire, Lambing.

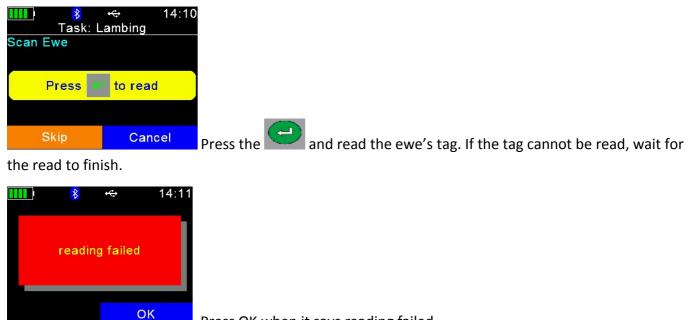

Press OK when it says reading failed.

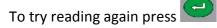

Select Skip and you will be able to enter the ewe's visual ID.

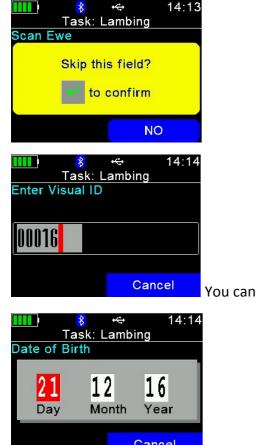

You can now enter the management/ear no. of the ewe Press the

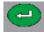

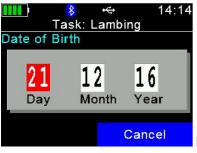

Enter the Date of Birth. Today's date can be changed. Press the

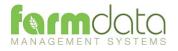

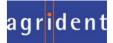

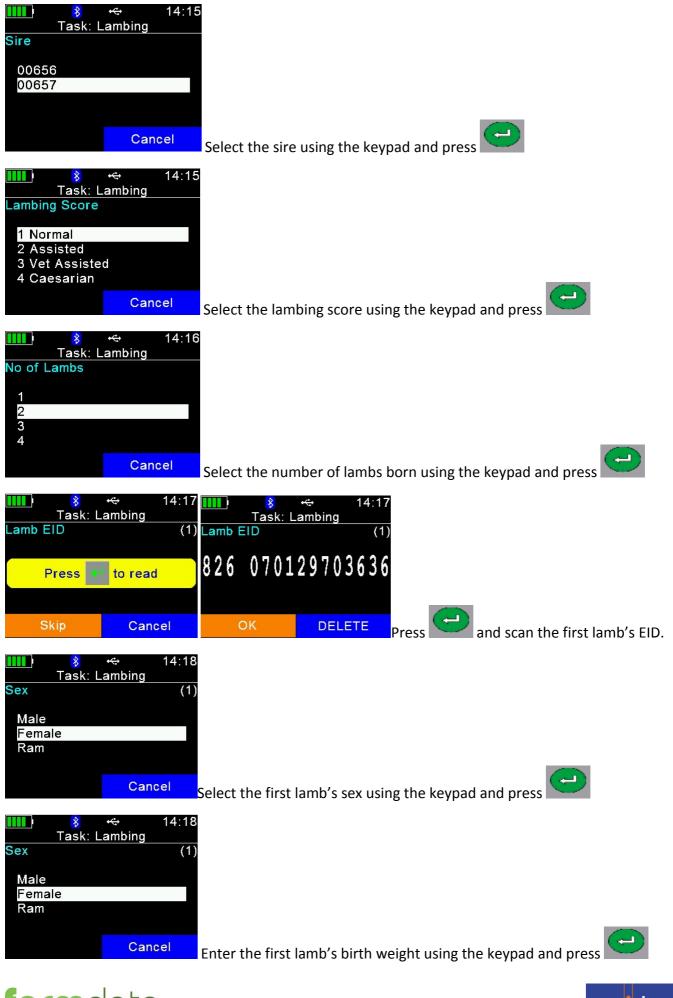

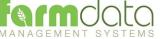

Repeat the last three stages for each lamb.

After the last lamb detail is entered

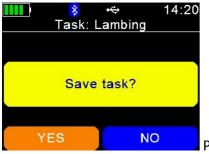

Press Yes to accept the lambing recording. Press No to cancel the lambing.

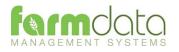

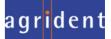

## Selection Lists required are Breed, Location and Haulier

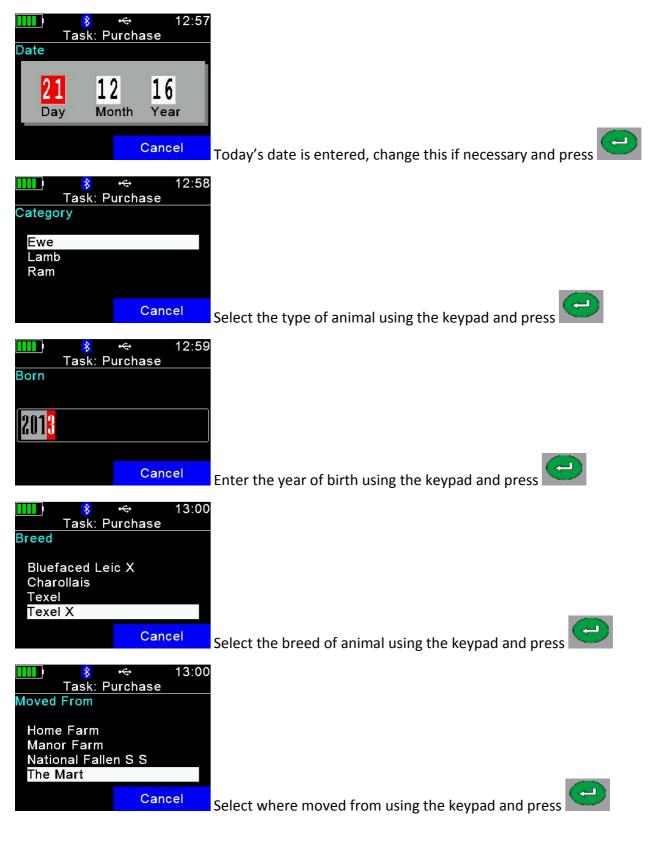

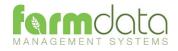

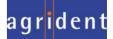

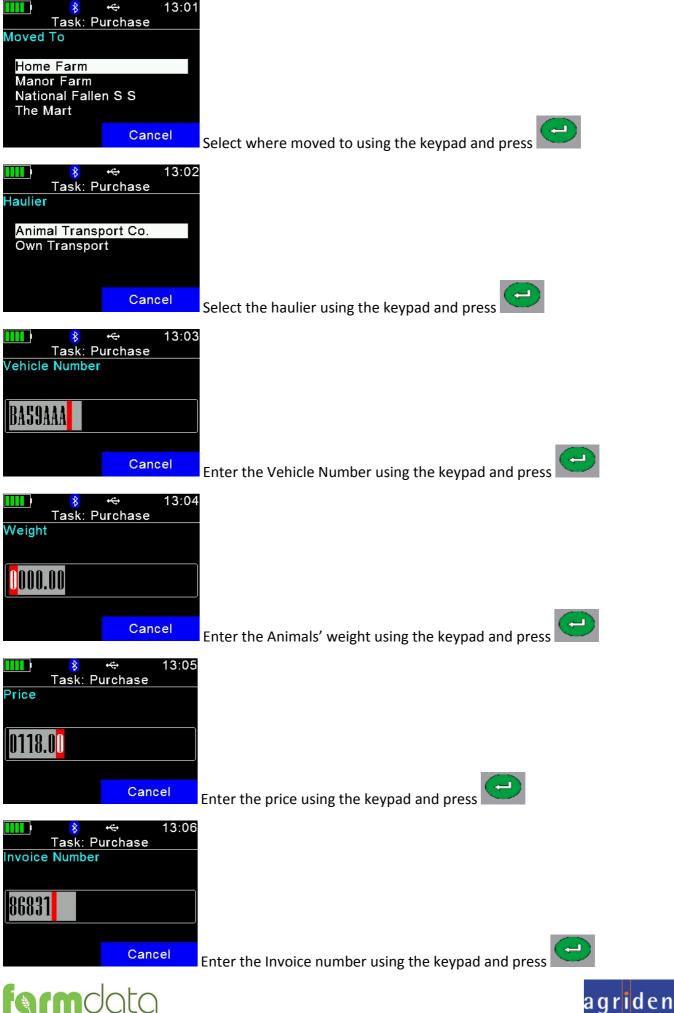

28

NAGEMENT SYSTEMS

| Image: Second state state st | Enter an comment required using the keypad and press                   |
|----------------------------------------------------------------------------------------------------|------------------------------------------------------------------------|
| ■ 13:09<br><u>Task: Purchase</u><br>Electronic Tag<br>D count: 8<br>826 070129703953<br>Cancel                                                                                                    | Speed Loop is now active. The Reader is in constant read mode and will |

record each tag contacted.

To stop/pause the Speed Loop select Cancel twice.

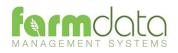

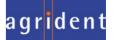

Selection Lists required are Reason, Location and Haulier

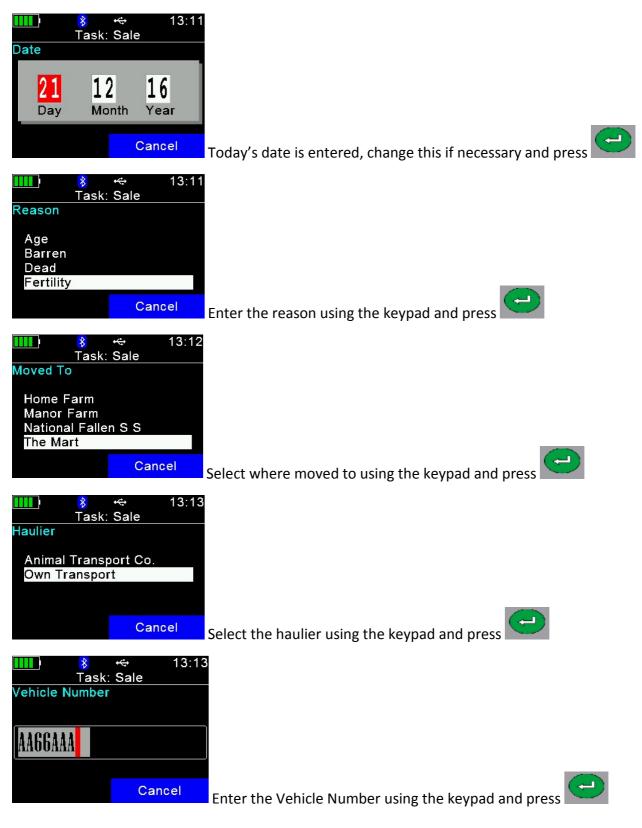

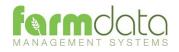

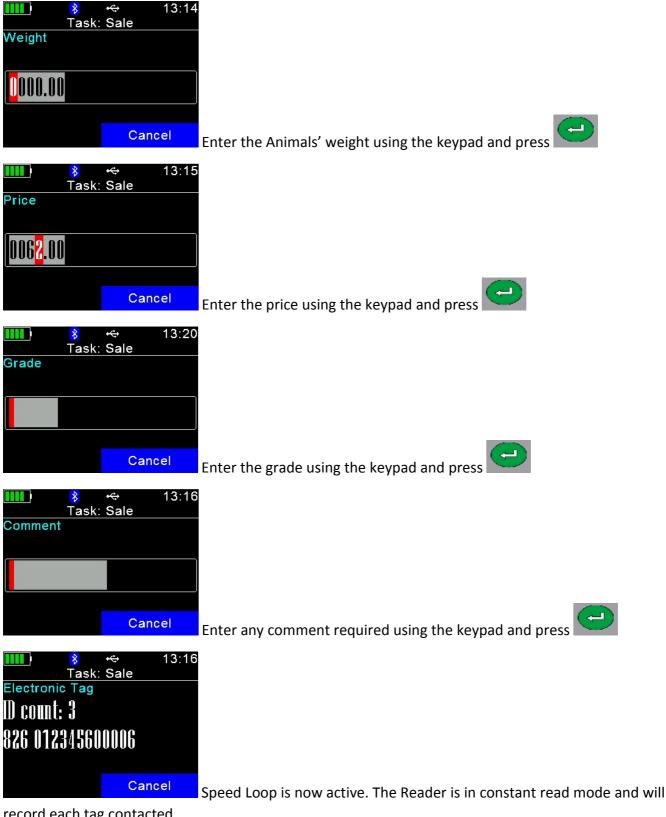

record each tag contacted.

To stop/pause the Speed Loop select Cancel twice.

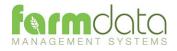

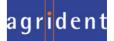

Selection List required is Scanning.

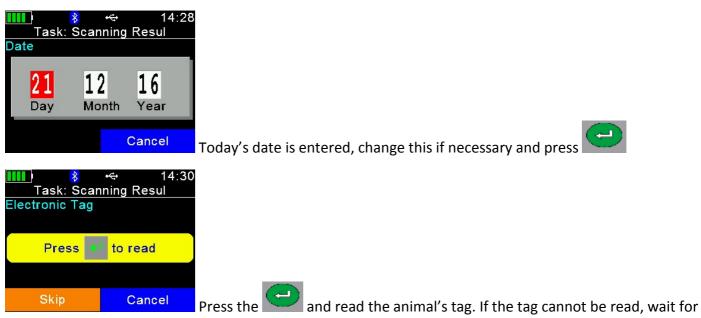

the read to finish. The Visual ID can be entered as in the Lambing routine.

| Task: Scanning Resul<br>Enter Visual ID                              |  |
|----------------------------------------------------------------------|--|
| Cancel You can now enter the management/ear no. of the ewe Press the |  |
| <mark>IIII</mark> I                                                  |  |
| Negative<br>Positive                                                 |  |
| Cancel Select the scan result using the keypad and press             |  |
| IIII )                                                               |  |

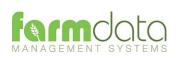

Cancel

Result

Negative Positive

Enter the Foetal Count and press

| Image: Second resul   Result   Negative   Positive   Enter the Foetal Age and press                                            |
|----------------------------------------------------------------------------------------------------|
| IIII  ♣ ← 14:37<br>Task: Scanning Resul<br>Gestation          III       III         Cancel       Enter the Gestation and press |
| ★ 14:35<br>Task: Scanning Resul<br>Comment          Cancel       Enter any comment required using the keypad and press         |
| IIIII)                                                                                                    |

Press Yes to accept the scan recording. Press No to cancel the scanning.

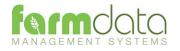

NO

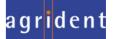

Selection Lists required are Rams and Inseminators.

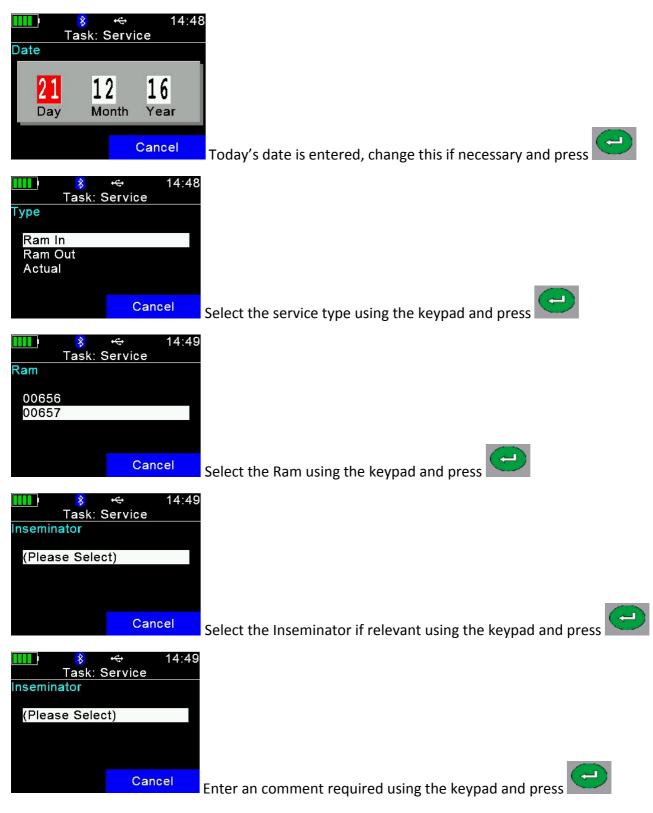

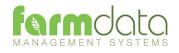

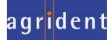

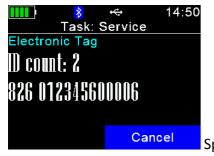

Speed Loop is now active. The Reader is in constant read mode and will

record each tag contacted.

To stop/pause the Speed Loop press Cancel twice.

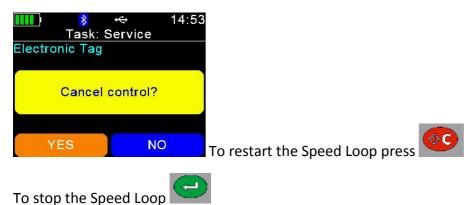

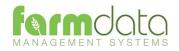

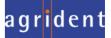

Selection Lists are not required.

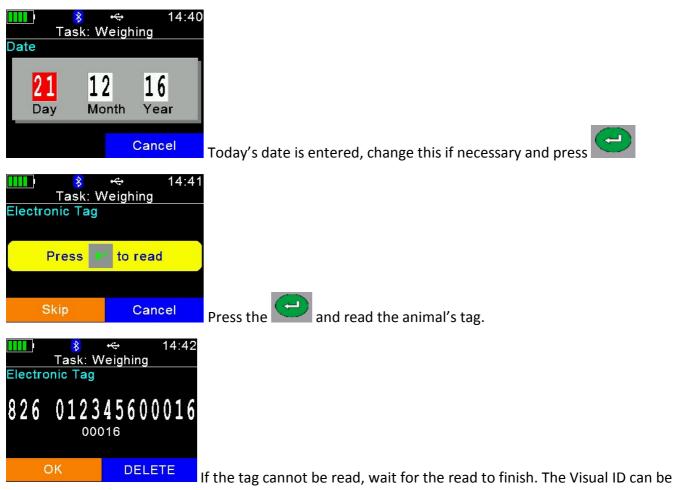

entered as in the Lambing routine.

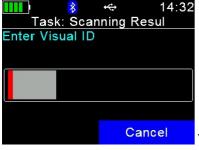

You can now enter the management/ear no. of the ewe Press the

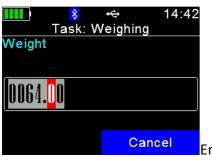

Enter the Animals' weight using the keypad and press

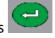

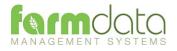

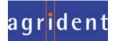

| Comment | ↔ 14:43<br>/eighing<br>Cancel    | Enter an comment required using the keypad and press                 |
|---------|----------------------------------|----------------------------------------------------------------------|
| Task: W | i <del>≪</del> 14:43<br>Veighing |                                                                      |
| Save    | task?                            |                                                                      |
| YES     | NO                               | Press Yes to accept the weight recording Press No to cancel the weig |

Press Yes to accept the weight recording. Press No to cancel the weighing.

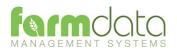

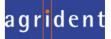

Selection Lists are not required. Need to be connected to weighhead.

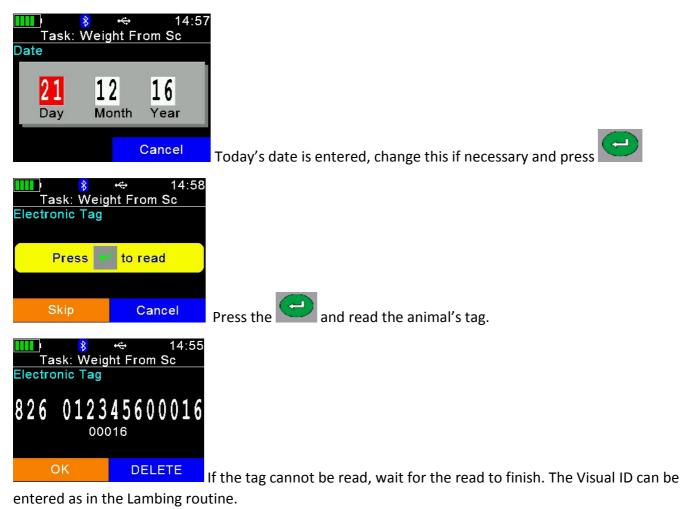

You can now enter the management/ear no. of the ewe Press the

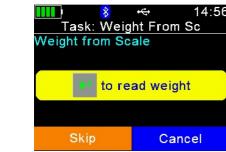

attempt to read the weight.

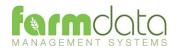

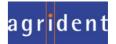

. The reader will

| If you get a No Read Message Press the even when it says No Read. Press the even when it says Leave Empty press |
|----------------------------------------------------------------------------------------------------|
| Cancel Enter an comment required using the keypad and press                                                     |
| YES       NO         Press       to accept the weight recording. Press         to cancel the                    |

weighing.

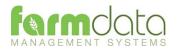

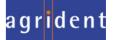

This transfers the information recorded on the AWR300 back to the PC. As all the necessary detail has been recorded on the AWR300 the data is transferred straight in to update the Animal Records or Flock Records without any further input needed.

| \$               | Upload from Reader – 🗖 🗙       |
|------------------|--------------------------------|
| Options          |                                |
| Upload Histories | Clear Histories:               |
|                  | Clear Tags and Actions:        |
|                  | Clear Tasks (takes up to 20s): |
|                  |                                |
|                  |                                |
|                  |                                |
| <u>s</u>         | art E <u>x</u> it <u>H</u> elp |

1 Upload Histories - Click Start to transfer data to records.

|   | Upload from Reader                                                                       |  |
|---|------------------------------------------------------------------------------------------|--|
| 8 | The upload from the Reader was completed successfully.<br>Is it ok to Clear the Reader ? |  |
|   | <u>Y</u> es <u>N</u> o                                                                   |  |

If you wish to clear the recorded data from the reader click Yes.

- 4 Clear Histories Will clear the recorded data from the reader. Take care that you have transferred all the data you need before doing this.
- 5 Clear Tags and Actions Will Clear any animal records and action lists from the reader. Download will need to be used to repopulate the reader.
- 6 Clear Tasks Will clear all the task from the reader. This can take a little time, please be patient. Download will need to be used to repopulate the reader.

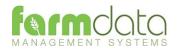

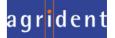

Any errors such as readings of tags which are not on the records are retained in the Amend Read Animals section.

| mend Read An     | imals                      |                   |                         | - 0                                                               |
|------------------|----------------------------|-------------------|-------------------------|-------------------------------------------------------------------|
| tails            |                            |                   |                         |                                                                   |
| This routine can | be used to Change the Grou | up or Clear any T | ags and Histories uploa | ided from the Reader.                                             |
| Items:           | All                        | ~                 | New Group:              | D 🗢                                                               |
|                  |                            |                   |                         |                                                                   |
| imals            |                            |                   | Selected:               | Available: Total:                                                 |
| Type: All        | ~ Include: All             |                   | ~ 0                     |                                                                   |
| Date             | Electronic Tag             | Group             | Occurrence              | Value                                                             |
|                  | 826070129703636            | 1                 | New Tag                 |                                                                   |
| 21/12/2016       | 826070129703636            | 1                 | Lambing                 | 21122016 A0040000826070129703636   23 1 2  2  A004000082607012970 |
| 21/12/2010       | 6260/0129/03636            | 1                 | Landing                 | 21122016[A00400006260/0129/05656][[25]1[2][2][A00400006260/0129/  |
|                  |                            |                   |                         |                                                                   |
|                  |                            |                   |                         |                                                                   |
|                  |                            |                   |                         |                                                                   |
|                  |                            |                   |                         |                                                                   |
|                  |                            |                   |                         |                                                                   |
|                  |                            |                   |                         |                                                                   |
|                  |                            |                   |                         |                                                                   |
|                  |                            |                   |                         |                                                                   |
|                  |                            |                   |                         |                                                                   |
|                  |                            |                   |                         |                                                                   |
|                  |                            |                   |                         |                                                                   |
|                  |                            |                   |                         |                                                                   |
|                  |                            |                   |                         |                                                                   |
|                  |                            |                   |                         |                                                                   |
|                  |                            |                   |                         |                                                                   |
|                  |                            |                   |                         |                                                                   |
|                  |                            |                   |                         |                                                                   |
|                  |                            |                   |                         |                                                                   |
|                  |                            |                   |                         |                                                                   |
|                  |                            | Save              | Select Delete           | Print Refresh Exit Help                                           |

The above is a reading of unknown tag with a lambing recorded against it.

To rectify the tag has to be imported into the system. In the above example the tag could be allocated to an existing animal in the retagging routine or it could be entered as a purchase of a ewe.

Once the tag is a recognised ewe on the system the data will be updated by the next upload from reader.

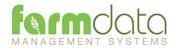

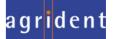